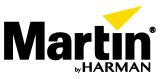

## **VDO Face – Edge Compensation**

## Introduction

On LED video panels with a low pixel pitch, the edges between panels and between individual LED blocks can become visible. The picture below shows an exaggerated example of this.

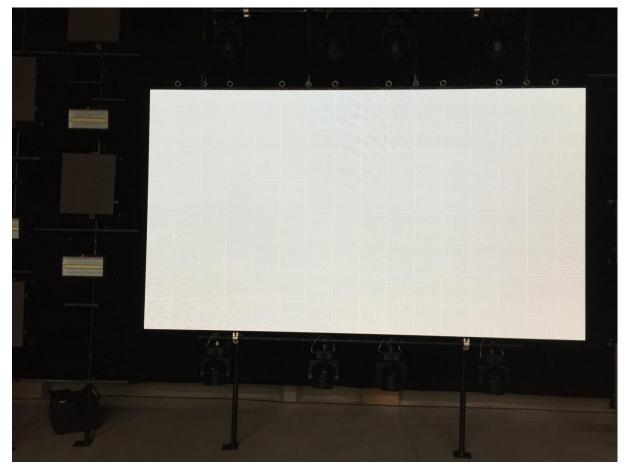

Edges become visible when the LED blocks expand due to temperature variations. Visibility therefore depends on ambient temperature and the content displayed (full white or graphical content, for example). The P3 System Controller offers a way to counteract edge visibility by using a so-called Edge Compensation utility.

This document describes how to activate and configure Edge Compensation on a P3 System Controller.

<sup>©2016</sup> Martin Professional<sup>™</sup> ApS. Information subject to change without notice. Martin Professional<sup>™</sup> and all affiliated companies disclaim liability for any injury, damage, direct or indirect loss, consequential or economic loss or any other loss occasioned by the use of, inability to use or reliance on the information contained in this document. Martin<sup>™</sup>, Harman<sup>™</sup> and all other trademarks in this document pertaining to services or products by Martin Professional<sup>™</sup> or its affiliates and subsidiaries are registered as the property of Harman International Industries.

## Configuring edge compensation

1. Select all panels.

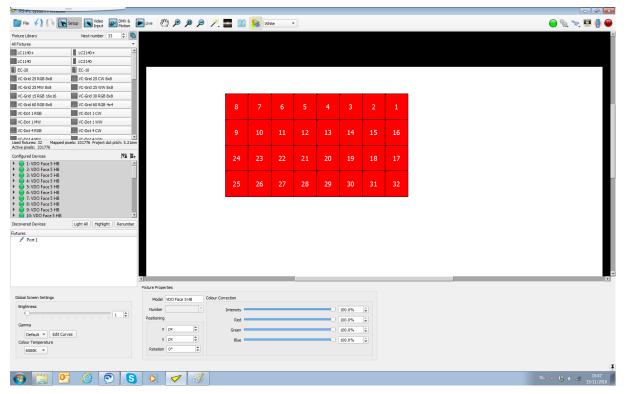

| 2 × 000 Face 5 HB     25     26     27     28     29     30     31     32     Paret Zoom (Ctrl-0)     Ctrl-0       3 × 100 Face 5 HB     0 ≤ V 00 Face 5 HB     25     26     27     28     29     30     31     32     Paret Zoom (Ctrl-0)     Ctrl-0       7 × 100 Face 5 HB     7 × 100 Face 5 HB     5     5     5     5     5     5     5     5     5                                                                                                    |
|----------------------------------------------------------------------------------------------------|
| IF Hurses         LC1140+       LC1240+         LC1140+       LC1240+         EC-20       EC-20         LC-Ced 12 KR0 Buß       LC Ced 25 Wh Ba         LC-Ced 25 Wh Ba       LC Ced 25 Wh Ba         LC-Ced 25 KR0 Buß       LC Ced 25 Wh Ba         LC-Ced 12 KR0 Buß       LC Ced 25 Wh Ba         LC-Ced 12 KR0 Buß       LC Ced 12 Wh Ba         LC-Ced 12 KR0 Buß       LC Ced 10 W         LC-Ced 12 KR0 Buß       LC Ced 10 W         LC-Ced 14 KR0 Buß       LC Ced 10 W         LC-Ced 14 KR0 Buß       LC Ced 10 W         LC-Ced 14 KR0 Buß       LC Ced 10 W         LC-Ced 14 KR0 Buß       LC Ced 10 W         LC-Ced 14 KR0 Buß       LC Ced 10 W         LC-Ced 14 KR0 Buß       LC Ced 10 W         LC-Ced 14 KR0 Buß       LC Ced 10 W         LC-Ced 14 KR0 Buß       LC Ced 10 W         LC-Ced 14 KR0 Buß       LC Ced 10 W         LC-Ced 14 KR0 Buß       LC Ced 11 KR0 Buß         LC-Ced 14 KR0 Buß       LC Ced 11 KR0 Buß         LC-Ced 14 KR0 Buß       LC Ced 11 KR0 Buß         LC-Ced 14 KR0 Buß       LC Ced 11 KR0 Buß         LC-Ced 14 KR0 Buß       LC Ced 11 KR0 Buß         LC-Ced 14 KR0 Buß       LC Ced 10 KR0 Buß <tr< th=""></tr<>                                                                                                    |
| Bases       Cli14+       LiC14+       Cli214+         LiC14+       LiC214+         LiC14+       LiC214+         EC:3       E:50         VC of 25 Roll 8-8       VC of 25 Roll 8-16         VC of 25 Roll 8-16       VC of 25 Roll 8-16         VC of 25 Roll 8-16       VC of 25 Roll 8-16         VC of 25 Roll 8-16       VC of 25 Roll 8-16         VC of 25 Roll 8-16       VC of 25 Roll 8-16         VC of 25 Roll 8-16       VC of 25 Roll 8-16         VC of 25 Roll 8-16       VC of 25 Roll 8-16         VC of 25 Roll 8-16       VC of 25 Roll 8-16         VC of 25 Roll 8-16       VC of 25 Roll 8-16         VC of 25 Roll 8-16       VC of 25 Roll 8-16         VC of 17 Roll 8-16       VC of 25 Roll 8-16         VC of 25 Roll 8-16       VC of 25 Roll 8-16         VC of 25 Roll 8-16       VC of 25 Roll 8-16         VC of 25 Roll 8-16       VC of 25 Roll 8-16         VC of 25 Roll 8-16       VC of 25 Roll 8-16         VC of 25 Roll 8-16       VC of 25 Roll 8-16         VC of 25 Roll 8-16       VC of 25 Roll 8-16         VC of 25 Roll 8-16       VC of 25 Roll 8-16         VC of 25 Roll 8-16       VC of 25 Roll 8-16         VC of 25 Roll 8-16       VC of 25 Roll 8-16                                                                                                    |
| International Control State       International Control State         International Control State       International Control State         International Conte<                                                                                                    |
| Image: Control of the control of the control of th                                                                                                    |
| IV: Cord 25 Ki8 Bits       IV: Cord 25 Ki8 Bits       IV: Cord 25 Ki8 Bits <td< td=""></td<>                                                                                                    |
| IV: Core J 25 MW 868       VC: Core J 25 MW 868         VC: Core J 25 MW 868       VC: Core J 25 MW 868         VC: Core J 25 MW 868       VC: Core J 25 MW 868         VC: Core J 25 MW 868       VC: Core J 25 MW 868         VC: Core J 25 MW 868       VC: Core J 25 MW 868         VC: Core J 26 MW 868       VC: Core J 26 MW 868         VC: Core J 26 MW 868       VC: Core J 26 MW 868         VC: Core J 26                                                                                                    |
| NC-041 5808 164.16       VC-Cod 130 K28 464         NC-041 5808 164.16       VC-Cod 140 K28 464         VC-041 5808 164.16       VC-Cod 140W         VC-041 5808 164.16       VC-Cod 140W         VC-041 18W       VC-Cod 140W         VC-041 5808       VC-Cod 110W         VC-041 5808       VC-Cod 110W         VC-041 5808       VC-Cod 110W         VC-041 5808       VC-Cod 110W         VC-041 5808       VC-Cod 110W         VC-041 5808       VC-Cod 110W         VC-041 5808       VC-Cod 110W         VC-041 5808       VC-Cod 10W         VC-041 5808       VC-Cod 10W         VC-041 5808       VC-Cod 10W         VC-041 5808       VC-Cod 10W         VC-041 5808       VC-Cod 10W         VC-041 5808       VC-Dod VC-Cod 10W         VC-041 5808       VC-Dod VC-Cod 10W         VC-041 5808       VC-Dod VC-Cod 10W         VC-041 5808       VC-Dod VC-Cod 10W         VC-041 5808       VC-Dod VC-Cod 10W         VC-041 5808       VC-Dod VC-Cod 10W         VC-041 5808       VC-Dod VC-Cod 10W         VC-041 5808       VC-Dod VC-Cod 10W         VC-041 5808       VC-Dod VC-Cod 10W         VC-041 5808                                                                                                    |
| B       7       6       5       4       3       2       1       Copy       Cuti-C         VC 001 10W       VC 001 10W <t< td=""></t<>                                                                                                    |
| Inc. Oct 18 GB       VC Oct 1 W       VC Oct 1 W       VC Oct 1 W       VC Oct 1 W       VC Oct 1 W       VC Oct 1 W       VC Oct 1 W       Parte       Copy       Ctrl - C         UP_OCt 18 M       VC Oct 1 W       VC Oct 1 W       VC Oct 1 W       VC Oct 1 W       Parte       Ctrl - V         UP_OCt 18 M       VC Oct 1 W       VC Oct 1 W       VC Oct 1 W       VC Oct 1 W       Parte       Ctrl - V         UP_OCt 18 M       VC Oct 1 AW       VC Oct 1 W       VC Oct 1 W       VC Oct 1 W       VC Oct 1 W       VC Oct 1 W       VC Oct 1 W         UP_OCt 18 M       VC Oct 1 AW       VC Oct 1 W       VC Oct 1 W       VC Oct                                                                                                    |
| yucoda 1868 W Cobi 1 CW<br>Uccoda 1868 W Cobi 1 CW<br>Uccoda 1868 C Cobi 1 CW<br>W Cobi 1 CW<br>W Cobi |
| 1 MW       IV COde 11 MW       IV Code 11 MW         1 VC Code 14 MW       IV Code 14 CW         1 VC Code 14 GW       IV Code 14 CW         1 VC Code 14 GW       IV Code 14 CW         1 VC Code 16 GW       IV Code 14 CW         1 VC Code 16 GW       IV Code 14 CW         1 VC Code 16 GW       IV Code 14 CW         1 VC Code 16 GW       IV Code 14 CW         1 VC Code 16 GW       IV Code 14 CW         1 VC Code 16 GW       IV Code 14 CW         1 VC Code 16 GW       IV Code 14 CW         1 VC Code 16 GW       IV Code 14 CW         1 VC Code 16 GW       IV Code 14 CW         1 VC Code 16 GW       IV Code 14 CW         1 VC Code 16 GW       IV Code 14 CW         1 VC Code 14 CW       IV Code 14 CW         1 VC Code 14 CW       IV Code 14 CW         1 VC Code 14 CW       IV Code 14 CW         1 VC Code 14 CW       IV Code 14 CW         1 VC Code 14 CW       IV COde 14 CW         1 VC Code 14 CW       IV Code 14 CW         1 VC Code 14 CW       IV COde 14 CW         1 VC COde 14 CW       IV COde 14 CW         1 VC COde 14 CW       IV COde 14 CW         1 VC COde 14 CW       IV COde 14 CW         1 VC CW CW                                                                                                    |
| 12:00 Field State       9       10       11       12       13       14       15       16                                                                                                    |
| Line     Line                                                                                                    |
| Control     Pick Interview     Pick Interview                                                                                                    |
| Configure Division         Mail Brit           24         23         22         21         20         19         18         17         Select All Fidures of Same Type           2 X 00 Face 5 HB         2         200 Face 5 HB         2         25         26         27         28         29         30         31         32         Reset Zoom To Fit           5 X 00 Face 5 HB         0         0         25         26         27         28         29         30         31         32         Reset Zoom To Fit         0         0         0         0         0         0         0         0         0         0         0         0         0         0         0         0         0         0         0         0         0         0         0         0         0         0         0         0         0         0         0         0         0         0         0         0         0         0         0         0         0         0         0         0         0         0         0         0         0         0         0         0         0         0         0         0         0         0         0         0                                                                                                    |
| E 100 Fac 5 HB         Club SHB         Club SHB                                                                                                    |
| 2 V 00 Face 5 HB         25         26         27         28         29         30         31         32         Rent Zoom (x(h=0) Ch(h=0) Ch(                                                                                                    |
| 4 YOO Face 5 H8                6 Y OO Face 5 H8                6 Y OO Face 5 H8                6 Y OO Face 5 H8                6 Y OO Face 5 H8                                                                                                    |
| 2 CONT 10 TH                                                                                                    |
| 7: VDO Face 5 HB                                                                                                    |
| B: VDO Face 5 HB                                                                                                    |
|                                                                                                    |
| ● 9:00 Face 5 HB                                                                                                    |
| covered Dvices Light All Highlight Renumber                                                                                                    |
|                                                                                                    |
| √ port1                                                                                                    |
|                                                                                                    |
|                                                                                                    |
|                                                                                                    |
|                                                                                                    |
|                                                                                                    |
| Fixture Properties                                                                                                    |
| Sideal Screen Settings Model VOD Face 514B Colour Correction                                                                                                    |
| Brightness Number                                                                                                    |
|                                                                                                    |
| Gama                                                                                                    |
| Defailt * Edit Curves Circuit Carter Control 100.0% C                                                                                                    |
| Color Temperate Y px + Blue 100.0% +                                                                                                    |
| 6500K * Rotation 0° \$                                                                                                    |
|                                                                                                    |
|                                                                                                    |
| 💫 🐃 📴 🄗 💽 🗴 🖌 🧭                                                                                                    |

2. Right-click and select Toggle Fixture/Device Selection.

3. Device Properties are shown at the bottom of the screen for all selected panels.

| P3-PC System Processor                                                                                                    |                             |              |               |                          |               |                 |     |      |         |    |    |    |     |       |     |                               |
|----------------------------------------------------------------------------------------------------|-----------------------------|--------------|---------------|--------------------------|---------------|-----------------|-----|------|---------|----|----|----|-----|-------|-----|-------------------------------|
| 📑 Fie 🎣 🖓 💽                                                                                                    | Setup 💽 Video 🕼             | DMX & P      | Live 20       | y 🗩 🌶                    | 0 🔎 🥕         | • 66            | S w | nite | •       |    |    |    |     |       |     | ) 🔴 🐁 👟 🛄 🚇                   |
| Fixture Library                                                                                                    | Next number 33              | ۵ 🐚          |               |                          |               |                 |     |      |         |    |    |    |     |       |     | -                             |
| All Fixtures                                                                                                    |                             | *            |               |                          |               |                 |     |      |         |    |    |    |     |       |     |                               |
| LC1140+                                                                                                    | LC2140+                     | -            |               |                          |               |                 |     |      |         |    |    |    |     |       |     |                               |
| LC1140                                                                                                    | LC2140                      |              |               |                          |               |                 |     |      |         |    |    |    |     |       |     |                               |
| EC-20                                                                                                    | EC-10                       |              |               |                          |               |                 |     |      |         |    |    |    |     |       | ,   |                               |
| VC-Grid 25 RGB 8x8                                                                                                    | VC-Grid 25 CW 8x8           |              |               |                          |               |                 |     |      |         |    |    |    |     |       |     |                               |
| VC-Grid 25 MW 8x8                                                                                                    | VC-Grid 25 WW 8x8           |              |               |                          |               |                 |     |      |         |    |    |    |     |       |     |                               |
| VC-Grid 15 RGB 16x16                                                                                                    | VC-Grid 30 RGB 8x8          |              |               |                          |               |                 |     |      |         |    |    |    |     | 1     |     | _                             |
| VC-Grid 60 RGB 8x8                                                                                                    | VC-Grid 60 RGB 4x4          |              |               |                          |               | 8               | 7   | 6    | 5       | 4  | 3  | 2  | 1   |       |     |                               |
| VC-Dot 1 RGB                                                                                                    | VC-Dot 1 CW                 |              |               |                          |               | Ŭ               | '   | ľ    |         |    |    | -  | 1   |       |     |                               |
| VC-Dot 1 MW                                                                                                    | VC-Dot 1 WW                 |              |               |                          |               | -               | -   | +    |         |    | -  | -  | -   |       |     |                               |
| VC-Dot 4 RGB                                                                                                    | VC-Dot 4 CW                 |              |               |                          |               | 9               | 10  | 11   | 12      | 13 | 14 | 15 | 16  |       |     |                               |
| Used fixtures: 32 Mapped p<br>Active pixels: 331776                                                                                             | ixels: 331776 Project dot p | itch: 5.21mm |               |                          |               |                 |     |      |         |    |    |    |     |       |     |                               |
| Configured Devices                                                                                                    |                             | 11컵 법수       |               |                          |               | 24              | 23  | 22   | 21      | 20 | 19 | 18 | 17  |       |     |                               |
| <ul> <li>1: VDO Face 5 HB</li> <li>2: VDO Face 5 HB</li> <li>3: VDO Face 5 HB</li> </ul>                                                        |                             | 1            |               |                          |               | - 24            | 23  | 22   | 21      | 20 | 19 | 10 | 1/  |       |     |                               |
| 4: VDO Face 5 HB     5: VDO Face 5 HB     6: VDO Face 5 HB     7: VDO Face 5 HB     9: VDO Face 5 HB     9: VDO Face 5 HB     10: VDO Face 5 HB |                             | T            |               |                          |               | 25              | 26  | 27   | 28      | 29 | 30 | 31 | 32  |       |     |                               |
| Discovered Devices                                                                                                    | Light Al Highlight          | Renumber     |               |                          |               |                 |     |      |         |    |    |    |     |       |     |                               |
| Fixtures                                                                                                    |                             |              |               |                          |               |                 |     |      |         |    |    |    |     |       |     |                               |
| Port1                                                                                                    |                             | 4            |               |                          | _             | _               | _   | _    |         |    |    |    |     |       | _   | 2                             |
|                                                                                                    |                             |              | Device Proper |                          |               |                 |     |      |         |    |    |    |     |       |     |                               |
| Global Screen Settings                                                                                                    |                             |              |               |                          | VDO Face 5 HB | Device Settings |     |      |         |    |    |    |     |       |     | Port Status                   |
| Brightness                                                                                                    |                             |              |               | Number                   |               |                 |     |      | Feature |    |    |    |     | Value | -   | Port 1: 1000Mbit In           |
|                                                                                                    |                             | 1 🗘          | Serial N      | umber:<br>lersion: 1.1.0 |               | SerialNumb      | er  |      |         |    |    |    |     |       |     | Port 2:                       |
| Gamma                                                                                                    |                             |              | Temper        |                          |               | Fans            |     |      |         |    |    | N  | ¶∕A |       | •   |                               |
| Default 💌 Edit Cur                                                                                                    | ves                         |              | MAC ac        |                          |               | StatusLED       |     |      |         |    |    |    | Dn  |       |     | Connected P3 Output: 1        |
| Colour Temperature                                                                                                    |                             |              |               | Reload Firmv             | vare          | StatuSLED       |     |      |         |    |    |    | n   |       | × • |                               |
| 6500K 👻                                                                                                    |                             |              |               | Reset                    |               |                 |     |      |         |    |    |    |     |       |     |                               |
|                                                                                                    |                             |              |               |                          |               |                 |     |      |         |    |    |    |     |       |     |                               |
|                                                                                                    |                             |              |               |                          |               |                 |     |      |         |    |    |    |     |       |     |                               |
| 🚳 [ 😫                                                                                                    | 🥖 💿                         | S            |               | $\checkmark$             | <u>)</u>      |                 |     |      |         |    |    |    |     |       |     | · ▲ 🕄 🕕 📶 10:48<br>15/11/2016 |

4. Scroll down to the Edge Compensation parameters in **Device Settings**.

| P3-PC System Processor                                             |                                          |                              |                |              |       |         |     |    |       |     |         |                        |
|--------------------------------------------------------------------|------------------------------------------|------------------------------|----------------|--------------|-------|---------|-----|----|-------|-----|---------|------------------------|
| 📑 Fie 🆌 🖓 💽                                                        | Setup 💽 Video 🐼 DMX & 🚺                  | ▶ live  🖑 🗩 🔎 🏓 🥂            | • 00           | S wh         | ite - | •       |     |    |       |     |         | ) 🕒 🐁 🛬 🕒 🧶            |
| Fixture Library                                                    | Next number 33 🗘 🛅                       |                              |                |              |       |         |     |    |       |     |         | *                      |
| All Fixtures                                                       | *                                        |                              |                |              |       |         |     |    |       |     |         |                        |
| LC1140+                                                            | LC2140+                                  |                              |                |              |       |         |     |    |       |     |         |                        |
| LC1140                                                             | LC2140                                   |                              |                |              |       |         |     |    |       |     |         |                        |
| EC-20                                                              | EC-10                                    |                              |                |              |       |         |     |    |       |     |         |                        |
| VC-Grid 25 RGB 8x8                                                 | VC-Grid 25 CW 8x8                        |                              |                |              |       |         |     |    |       |     |         |                        |
| VC-Grid 25 MW 8x8                                                  | VC-Grid 25 WW 8x8                        |                              |                |              |       |         |     |    |       |     |         |                        |
| VC-Grid 15 RGB 16x16                                               | VC-Grid 30 RGB 8x8                       |                              |                |              |       |         |     |    |       |     |         |                        |
| VC-Grid 60 RGB 8x8                                                 | VC-Grid 60 RGB 4x4                       |                              | 8              | 7            | 6     | 5       | 4   | 3  | 2     | 1   |         |                        |
| VC-Dot 1 RGB                                                       | VC-Dot 1 CW                              |                              | 0              | <i>'</i>     | 0     | 5       | - T | 3  | 2     | 1 * |         |                        |
| VC-Dot 1 MW                                                        | VC-Dot 1 WW                              |                              |                | -            | -     | -       | -   | -  | ł – – | +   |         |                        |
| VC-Dot 4 RGB                                                       | VC-Dot 4 CW                              |                              | 9              | 10           | 11    | 12      | 13  | 14 | 15    | 16  |         |                        |
| Used fixtures: 32 Mapped  <br>Active pixels: 331776                | Dixels: 331776 Project dot pitch: 5.21mm |                              |                |              |       | 12      |     |    | 15    | 10  |         |                        |
| Configured Devices                                                 | 19th 18th                                |                              | 24             | 23           | 22    | 21      | 20  | 19 | 18    | 17  |         |                        |
| 🕨 🔵 1: VDO Face 5 HB                                               | *                                        |                              | 27             | 23           | 22    | 21      | 20  | 19 | 10    | 1/  |         |                        |
| <ul> <li>Q 2: VDO Face 5 HB</li> <li>Q 3: VDO Face 5 HB</li> </ul> |                                          |                              |                | -            |       | •       | -   | -  |       | +   | -       |                        |
| 4: VDO Face 5 HB                                                   |                                          |                              | 25             | 26           | 27    | 28      | 29  | 30 | 31    | 32  |         |                        |
| <ul> <li>5: VDO Face 5 HB</li> <li>6: VDO Face 5 HB</li> </ul>     |                                          |                              | 23             | 20           | 2/    | 20      | 25  | 50 | 51    | 52  |         |                        |
| 7: VDO Face 5 HB                                                   |                                          |                              |                |              |       |         |     |    |       |     |         |                        |
| <ul> <li>8: VDO Face 5 HB</li> <li>9: VDO Face 5 HB</li> </ul>     |                                          |                              |                |              |       |         |     |    |       |     |         |                        |
| 10: VDO Face 5 HB                                                  | <b>v</b>                                 |                              |                |              |       |         |     |    |       |     |         |                        |
| Discovered Devices                                                 | Light All Highlight Renumber             |                              |                |              |       |         |     |    |       |     |         |                        |
| Fixtures                                                           |                                          |                              |                |              |       |         |     |    |       |     |         |                        |
| 🖋 Port 1                                                           |                                          |                              |                |              |       |         |     |    |       |     |         |                        |
|                                                                    |                                          |                              |                |              |       |         |     |    |       |     |         |                        |
|                                                                    |                                          |                              |                |              |       |         |     |    |       |     |         |                        |
|                                                                    |                                          |                              |                |              |       |         |     |    |       |     |         |                        |
|                                                                    |                                          | 1                            |                |              |       | _       |     |    |       |     |         |                        |
|                                                                    |                                          | Device Properties            |                |              |       |         |     |    |       |     |         |                        |
| Global Screen Settings                                             |                                          | Type: Martin VDO Face 5 HB D | evice Settings |              |       |         |     |    |       |     |         | Port Status            |
| Brightness                                                         |                                          | Number 🔷                     |                |              |       | Feature |     |    |       |     | Value   | Port 1: 1000Mbit In    |
| 0                                                                  | 1 \$                                     | Serial Number:               | Educ Come      |              |       | reature |     |    | 0     |     | value 🗧 |                        |
| Gamma                                                              |                                          | Firmware Version: 1.1.0      |                | ensationLeft |       |         |     |    |       |     |         | Port 2:                |
| Default 👻 Edit Cu                                                  | 2400                                     | Temperature:<br>MAC address: | EdgeComp       | ensationRigh | ıt    |         |     |    | C     | )   | \$      | Committed 2020 to at 1 |
| Colour Temperature                                                 | 100                                      | Reload Firmware              | EdgeComp       | ensationTop  |       |         |     |    | c     | )   | \$      | Connected P3 Output: 1 |
| 6500K -                                                            |                                          |                              |                |              |       |         |     |    |       |     |         | 1                      |
|                                                                    |                                          | Reset                        |                |              |       |         |     |    |       |     |         |                        |
|                                                                    |                                          |                              |                |              |       |         |     |    |       |     |         | 1                      |
| 👩 📋 🍳                                                              | 6 🧿 S                                    | 0 🗸 🥳                        |                |              |       |         |     |    |       |     |         | NL ~ 🕄 🕕 📶 10:48       |

5. Use the sliders or enter a number to adjust the brightness of the edges. Negative values dim the edge to compensate for bright lines on the edges, and positive values do the opposite. A value of zero means that no edge compensation is active for that edge.

| re Library                                      |                                          | ▶ Live 👋 🕫 🔎 🔎 🥂                                   |                 | <b>•</b>     | ite " | -       |    |    |    |    |                        | ) 🖳 📌 🥼 🔵           |
|-------------------------------------------------|------------------------------------------|----------------------------------------------------|-----------------|--------------|-------|---------|----|----|----|----|------------------------|---------------------|
|                                                 | Next number 33 🗘 🐚                       |                                                    |                 |              |       |         |    |    |    |    |                        |                     |
| tures                                           | •                                        |                                                    |                 |              |       |         |    |    |    |    |                        |                     |
| 1140+                                           | LC2140+                                  |                                                    |                 |              |       |         |    |    |    |    |                        |                     |
| 1140                                            | LC2140                                   |                                                    |                 |              |       |         |    |    |    |    |                        |                     |
| 0-20                                            | EC-10                                    |                                                    |                 |              |       |         |    |    |    |    |                        |                     |
| C-Grid 25 RGB 8x8                               | VC-Grid 25 CW 8x8                        | 1                                                  |                 |              |       |         |    |    |    |    |                        |                     |
| C-Grid 25 MW 8x8                                | VC-Grid 25 WW 8x8                        |                                                    |                 |              |       |         |    |    |    |    |                        |                     |
| C-Grid 15 RGB 16x16                             | VC-Grid 30 RGB 8x8                       | 1                                                  |                 | 1            |       | 1       |    |    | 1  | 1  |                        |                     |
| -Grid 60 RGB 8x8                                | VC-Grid 60 RGB 4x4                       | 1                                                  | 8               | 7            | 6     | 5       | 4  | 3  | 2  | 1  |                        |                     |
| Dot 1 RGB                                       | VC-Dot 1 CW                              | 1                                                  | Ŭ               |              | Ŭ     |         |    |    | -  | -  |                        |                     |
| -Dot 1 MW                                       | VC-Dot 1 WW                              |                                                    |                 |              |       |         |    |    |    |    | 1                      |                     |
| Dot 4 RGB                                       | VC-Dot 4 CW                              |                                                    | 9               | 10           | 11    | 12      | 13 | 14 | 15 | 16 |                        |                     |
| not 4 MW<br>xtures: 32 Mapped<br>pixels: 331776 | pixels: 331776 Project dot pitch: 5.21mm |                                                    |                 |              |       |         |    |    |    |    |                        |                     |
| ured Devices                                    | 「「 「 」 「 」 「 」 「 」 「 」 「 」 「 」 」 「 」 「   |                                                    | 24              | 23           | 22    | 21      | 20 | 19 | 18 | 17 |                        |                     |
| 1: VDO Face 5 HB                                | -                                        |                                                    | - 27            | 23           | ~~~   | 21      | 20 | 15 | 10 | 1  |                        |                     |
| 2: VDO Face 5 HB<br>3: VDO Face 5 HB            |                                          |                                                    |                 | -            |       |         |    |    |    | -  |                        |                     |
| 4: VDO Face 5 HB                                |                                          | 1                                                  | 25              | 26           | 27    | 28      | 29 | 30 | 31 | 32 |                        |                     |
| 5: VDO Face 5 HB<br>6: VDO Face 5 HB            |                                          | 1                                                  | 23              | 20           | 27    | 20      | 25 | 50 | 51 | 52 |                        |                     |
| 7: VDO Face 5 HB                                |                                          |                                                    |                 |              |       |         |    |    |    |    | 1                      |                     |
| 8: VDO Face 5 HB<br>9: VDO Face 5 HB            |                                          | 1                                                  |                 |              |       |         |    |    |    |    |                        |                     |
| 10: VDO Face 5 HB                               |                                          | 4                                                  |                 |              |       |         |    |    |    |    |                        |                     |
| ered Devices                                    | Light All Highlight Renumber             | 1                                                  |                 |              |       |         |    |    |    |    |                        |                     |
| 5                                               |                                          |                                                    |                 |              |       |         |    |    |    |    |                        |                     |
| Port 1                                          |                                          | 1                                                  |                 |              |       |         |    |    |    |    |                        |                     |
|                                                 |                                          | 1                                                  |                 |              |       |         |    |    |    |    |                        |                     |
|                                                 |                                          | 1                                                  |                 |              |       |         |    |    |    |    |                        |                     |
|                                                 |                                          | 1                                                  |                 |              |       |         |    |    |    |    |                        |                     |
|                                                 |                                          |                                                    |                 |              |       |         |    |    |    |    |                        |                     |
|                                                 |                                          | Durin Durantin                                     | _               | _            | _     |         |    |    |    |    |                        |                     |
|                                                 |                                          | Device Properties                                  |                 |              |       |         |    |    |    |    |                        |                     |
| al Screen Settings                              |                                          | Type: Martin VDO Face 5 HB                         | levice Settings |              |       |         |    |    |    |    |                        | Port Status         |
| ghtness                                         |                                          | Number 🔶                                           |                 |              |       | Feature |    |    |    |    | Value                  | Port 1: 1000Mbit In |
|                                                 |                                          | Serial Number:                                     | EdgeComp        | ensationLeft |       |         |    |    | -  |    |                        | Port 2:             |
| · · · · ·                                       |                                          | Firmware Version: 1.1.0<br>Temperature:            |                 |              |       |         |    |    | 0  |    | ÷                      |                     |
|                                                 |                                          | Temperature: EdgeCompensationRight<br>MAC address: |                 |              |       |         |    |    |    |    | Connected P3 Output: 1 |                     |
| mma                                             | rves                                     | Rebad Firmware EdgeCompensationTop 0               |                 |              |       |         |    |    |    |    |                        |                     |
| Default V Edit Cu                               | irves                                    | Reload Firmware                                    |                 |              |       |         |    |    |    |    |                        |                     |
| mma<br>Default 👻 Edit Cu                        | irves                                    | Reload Firmware                                    | -               |              |       |         |    |    |    |    |                        | 1                   |

6. Work your way through all 6 edges until you are satisfied with the visual result. Minus 4 is a good starting point for the edge compensation, but adjust for best performance given the environment (ambient temperature and content displayed).

| P3-PC System Processo                                                                                                    |                                            |                                         |          |             |              |         |    |    |      |      |       |                        |
|----------------------------------------------------------------------------------------------------|--------------------------------------------|-----------------------------------------|----------|-------------|--------------|---------|----|----|------|------|-------|------------------------|
| 📑 Fie 🎣 🖓 🚺                                                                                                    | Setup 💽 Video 💽 DMX &                      | 🖣 Live 🖑 🗩 🗩 🎾                          | . 🖬 🔟    | S W         | nite         | •       |    |    |      |      |       | ) 🕒 🏷 🛬 🕘 🕘            |
| Fixture Library                                                                                                    | Next number 33 🗘 🍋                         |                                         |          | _           |              |         |    |    |      |      |       |                        |
| All Fixtures                                                                                                    | *                                          |                                         |          |             |              |         |    |    |      |      |       |                        |
| LC1140+                                                                                                    | LC2140+                                    |                                         |          |             |              |         |    |    |      |      |       |                        |
| LC1140                                                                                                    | LC2140                                     |                                         |          |             |              |         |    |    |      |      |       |                        |
| EC-20                                                                                                    | EC-10                                      |                                         |          |             |              |         |    |    |      |      |       |                        |
| VC-Grid 25 RGB 8x8                                                                                                    | VC-Grid 25 CW 8x8                          |                                         |          |             |              |         |    |    |      |      |       |                        |
| VC-Grid 25 MW 8x8                                                                                                    | VC-Grid 25 WW 8x8                          |                                         |          |             |              |         |    |    |      |      |       | _                      |
| VC-Grid 15 RGB 16x16                                                                                                    | VC-Grid 30 RGB 8x8                         |                                         |          |             |              | 1       |    |    | 1    |      | 1     | _                      |
| VC-Grid 60 RGB 8x8                                                                                                    | VC-Grid 60 RGB 4x4                         |                                         | 8        | 7           | 6            | 5       | 4  | 3  | 2    | 1    |       |                        |
| VC-Dot 1 RGB                                                                                                    | VC-Dot 1 CW                                |                                         | 0        | '           | 0            |         | -  |    | 2    | 1 -  |       |                        |
| VC-Dot 1 MW                                                                                                    | VC-Dot 1 WW                                |                                         | -        |             |              | 1       | 1  |    | ł    | 1    |       |                        |
| VC-Dot 4 RGB                                                                                                    | VC-Dot 4 CW                                |                                         | 9        | 10          | 11           | 12      | 13 | 14 | 15   | 16   |       |                        |
| Used fixtures: 32 Mapped<br>Active pixels: 331776                                                                                                    | d pixels: 331776 Project dot pitch: 5.21mm |                                         |          |             |              |         |    |    |      | - 10 |       |                        |
| Configured Devices                                                                                                    | Pt la₁                                     |                                         | 24       | 23          | 22           | 21      | 20 | 19 | 18   | 17   |       |                        |
| 🕨 😑 1: VDO Face 5 HB                                                                                                    | ×                                          |                                         | 27       | 25          | 22           | 21      | 20 | 15 | 10   | 1 1/ |       |                        |
| <ul> <li>Q: VDO Face 5 HB</li> <li>Q: VDO Face 5 HB</li> </ul>                                                                                                    |                                            |                                         |          |             | -            |         |    |    |      | -    |       |                        |
| 🕨 🦲 4: VDO Face 5 HB                                                                                                    |                                            |                                         | 25       | 26          | 27           | 28      | 29 | 30 | 31   | 32   |       |                        |
| <ul> <li>5: VDO Face 5 HB</li> <li>6: VDO Face 5 HB</li> </ul>                                                                                                    |                                            |                                         | 23       | 20          | 2/           | 20      | 25 | 50 | 1 31 | 52   |       |                        |
| 7: VDO Face 5 HB                                                                                                    |                                            |                                         |          |             |              |         |    |    |      |      |       |                        |
| 8: VDO Face 5 HB                                                                                                    |                                            |                                         |          |             |              |         |    |    |      |      |       |                        |
| <ul> <li>9: VDO Face 5 HB</li> <li>10: VDO Face 5 HB</li> </ul>                                                                                                    |                                            |                                         |          |             |              |         |    |    |      |      |       |                        |
| Discovered Devices                                                                                                    | Light All Highlight Renumber               |                                         |          |             |              |         |    |    |      |      |       |                        |
| Fixtures                                                                                                    |                                            |                                         |          |             |              |         |    |    |      |      |       |                        |
| / Port1                                                                                                    |                                            |                                         |          |             |              |         |    |    |      |      |       |                        |
|                                                                                                    |                                            |                                         |          |             |              |         |    |    |      |      |       |                        |
|                                                                                                    |                                            |                                         |          |             |              |         |    |    |      |      |       |                        |
|                                                                                                    |                                            |                                         |          |             |              |         |    |    |      |      |       |                        |
|                                                                                                    |                                            |                                         |          |             |              | _       |    |    |      |      |       |                        |
|                                                                                                    |                                            | τ.                                      |          |             |              | _       |    |    |      |      |       | <u> </u>               |
|                                                                                                    |                                            | Device Properties                       |          |             |              |         |    |    |      |      |       |                        |
| Global Screen Settings                                                                                                    |                                            | Type: Martin VDO Face 5 H               |          |             |              |         |    |    |      |      |       | Port Status            |
| Brightness                                                                                                    |                                            | Number                                  |          |             |              | Feature |    |    |      |      | Value | Port 1: 1000Mbit In    |
| · · · · · ·                                                                                                    |                                            | Serial Number:                          | EdgeCom  | ensationBot | tom          |         |    |    | -4   |      |       | Port 2:                |
| Gamma                                                                                                    |                                            | Firmware Version: 1.1.0<br>Temperature: |          |             |              |         |    |    |      |      |       |                        |
| Default 👻 Edit O                                                                                                    | lurves                                     | MAC address:                            | EdgeComp | ensationInn | erVertical   |         |    |    | -4   | 1    |       | Connected P3 Output: 1 |
| Colour Temperature                                                                                                    |                                            | Reload Firmware                         | EdgeComp | ensationInn | erHorizontal |         |    |    | -4   | 1    | 4     |                        |
| 6500K 🔻                                                                                                    |                                            | Reset                                   |          |             |              |         |    |    |      |      |       |                        |
|                                                                                                    |                                            |                                         |          |             |              |         |    |    |      |      |       |                        |
|                                                                                                    |                                            |                                         |          |             |              |         |    |    |      |      |       | 9                      |
| A 100 A 100 A 1 | M 🖉 💿 🚺                                    | 0 🗸 🚮                                   |          |             |              |         |    |    |      |      |       | NL 🔺 🕄 🕕 📶 10:50       |

7. Click anywhere on the empty workspace to exit the **Device Properties** pane.

## **Evaluation of results**

After adjustment of the edges, the screen should look perfectly even.

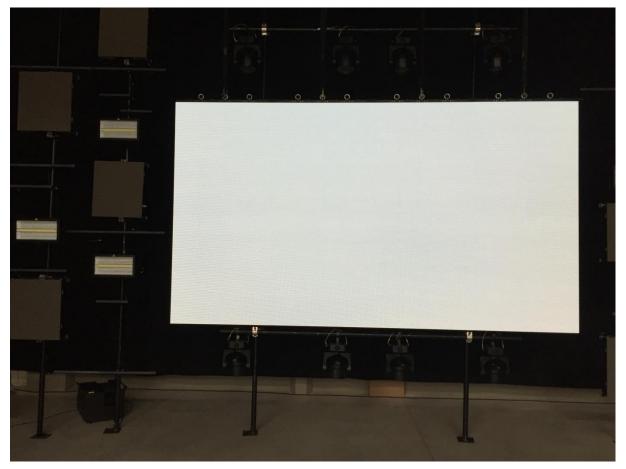